## **Engineering Graphics Available For Spring 2014 Ealie**

Getting the books **Engineering Graphics Available For Spring 2014 Ealie** now is not type of challenging means. You could not single-handedly going gone books increase or library or borrowing from your contacts to get into them. This is an definitely easy means to specifically acquire guide by on-line. This online message Engineering Graphics Available For Spring 2014 Ealie can be one of the options to accompany you with having additional time.

It will not waste your time. agree to me, the e-book will categorically aerate you other issue to read. Just invest tiny grow old to door this on-line proclamation **Engineering Graphics Available For Spring 2014 Ealie** as competently as review them wherever you are now.

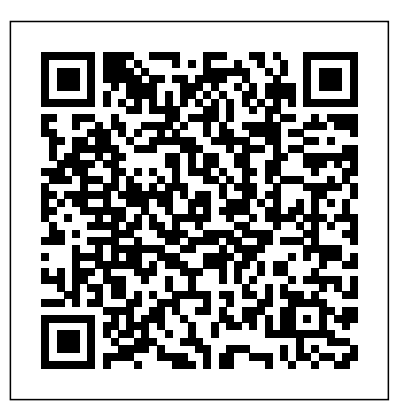

For more than 25 years, students have relied on this trusted text for easy-to-read, comprehensive drafting and design instruction that complies with the latest ANSI and ASME industry standards for mechanical drafting. The Sixth Edition of ENGINEERING DRAWING AND DESIGN continues this tradition of excellence with a multitude of real, high-quality industry drawings and more than 1,000 drafting, design, and practical application problems—including many new to the current edition. The text showcases actual activities to develop eight parts, four sub-assemblies, three drawings, and six document templates. product designs in all phases, from concept through manufacturing, marketing, and distribution. In addition, the engineering design process now features new material related to production practices that eliminate waste in all phases, and the authors describe practices to improve process output quality by using quality management methods to identify the causes of defects, remove them, and minimize manufacturing variables. Important Notice: Media content referenced within the product description or the product text may not be available in the ebook version.

This book provides a detailed study of geometrical drawing through simple and well-explained workedout examples. It is designed for first-year engineering students of all branches. The book is divided into seven modules. A topic is introduced in each chapter of a module with brief explanations and necessary pictorial views. Then it is discussed in detail through a number of worked-out examples, which are explained using step-by-step procedure and illustrating drawings. Module A covers the fundamentals of manual drafting, lettering, freehand sketching and dimensioning of views. Module B describes twodimensional drawings like geometrical constructions, conics, miscellaneous curves and scales. Threedimensional drawings, such as projections of points, lines, plane lamina, geometrical solids and sections of them are well explained in Module C. Module D deals with intersection of surfaces and their developments. Drawing of pictorial views is illustrated in Module E, which includes isometric projection, oblique projection and perspective projections. Module F covers the fundamentals of machine drawing. Finally, in Module G the book introduces computer-aided drafting (CAD) to make the readers familiar with the state-of-the-art techniques of drafting. Key Features : Follows the International Standard Organization (ISO) code of practice for drawing. Includes a large number of dimensioned illustrations, worked-out examples, and university questions and answers to explain the geometrical

drawing process. Contains chapter-end exercises to help students develop their drawing skills. Engineering Graphics with SolidWorks 2013 and Video Instruction DVD is written to assist technical school, two year college, four year university instructor/student or industry professional that is a beginner or intermediate SolidWorks user. The book combines the fundamentals of engineering graphics and dimensioning practices with a step-by-step project based approach to learning SolidWorks with the enclosed 1.5 hour Video Instruction DVD. Learn by doing, not just by reading. The book is divided into two parts: Engineering Graphics and SolidWorks 3D CAD software. In Chapter 1 through Chapter 3, you explore the history of engineering graphics, manual sketching techniques, orthographic projection, isometric projection, multi-view drawings, dimensioning practices and the history of CAD leading to the development of SolidWorks. In Chapter 4 through Chapter 8, you apply engineering graphics fundamentals and learn the SolidWorks User Interface, Document and System properties, simple parts, simple and complex assemblies, design tables, configurations, multi-sheet, multi-view drawings, Bill of Materials, Revision tables, basic and advanced features. Follow the step-by-step instructions in over 70 Formulate the skills to create and modify solid features to model a 3D FLASHLIGHT assembly. Chapter 9 provides a bonus section on the Certified SolidWorks Associate CSWA program with sample exam questions and initial and final SolidWorks models. Passing the CSWA exam proves to employers that you have the necessary fundamental engineering graphics and SolidWorks competencies. Review individual features, commands, and tools for each project with the book's 1.5 hour Video Instruction DVD and SolidWorks Help. The chapter exercises analyze and examine usage competencies based on the project objectives. The book is designed to complement the SolidWorks Tutorials located in the SolidWorks Help menu. Each section explores the SolidWorks Online User's Guide to build your working knowledge of SolidWorks. Desired outcomes and usage competencies are listed for each project. Know your objectives up front. Follow the step-by step procedures to achieve your design goals. Work between multiple documents, features, commands, and properties that represent how engineers and designers utilize SolidWorks in industry. The authors developed the industry scenarios by combining their own industry experience with the knowledge of engineers, department managers, vendors, and manufacturers. These professionals are directly involved with SolidWorks every day. Their responsibilities go far beyond the creation of just a 3D model. Engineering Graphics Communication Engineering Graphics with SOLIDWORKS 2021 S.Chand's Engineering Graphics SOLIDWORKS 2017 and Engineering Graphics to British and International Standards Manual of Engineering Drawing: British and International Standards, Fifth Edition, chronicles ISO and

British Standards in engineering drawings, providing many examples that will help readers understand models. Chapter 11 provides a section on Additive Manufacturing (3D printing) and its benefits and how to translate engineering specifications into a visual medium. The book includes 6 introductory chapters which provide foundational theory and contextual information regarding the broader context of features, commands, and tools using the video instruction and SOLIDWORKS Help. The chapter engineering drawing and design. The concepts enclosed will help readers gain the most out of their drawing skills. As the standards referred to in this book change every few years, this new edition presents an important update.

Engineering Graphics with SolidWorks 2014 and video instruction is written to assist technical school, two year college, four year university instructor/student or industry professional that is a beginner or intermediate SolidWorks user. The book combines the fundamentals of engineering graphics and dimensioning practices with a step-by-step project based approach to learning SolidWorks with video instructions. Learn by doing, not just by reading. The book is divided into two parts: Engineering Graphics and SolidWorks 3D CAD software. In Chapter 1 through Chapter 3, you explore the history of just a 3D model. engineering graphics, manual sketching techniques, orthographic projection, Third vs. First angle projection, multi-view drawings, dimensioning practices (ASME Y14.5-2009 standard), line type, fit type, Practical Geometry and Engineering Graphics tolerance, fasteners in general, general thread notes and the history of CAD leading to the development Engineering Graphics of SolidWorks. In Chapter 4 through Chapter 8, you apply engineering graphics fundamentals and learn College of Engineering the SolidWorks User Interface, Document and System properties, simple parts, simple and complex assemblies, design tables, configurations, multi-sheet, multi-view drawings, Bill of Materials, Revision tables, basic and advanced features. Follow the step-by-step instructions in over 80 activities to develop eight parts, four sub-assemblies, three drawings, and six document templates. Formulate the skills to create and modify solid features to model a FLASHLIGHT assembly. Chapter 9 provides a bonus section on the Certified Associate - Mechanical Design (CSWA) program with sample exam questions and initial and final SolidWorks models. Passing the CSWA exam proves to employers that you have the necessary fundamental engineering graphics and SolidWorks competencies. Review individual features, commands, and tools for each project using the video instruction and SolidWorks Help. The chapter exercises analyze and examine usage competencies based on the project objectives. The book is designed to complement the SolidWorks Tutorials located in the SolidWorks Help menu. Desired outcomes and usage competencies are listed for each project. Know your objectives up front. Follow the step-by step procedures to achieve your design goals. Work between multiple documents, features, commands, and properties that represent how engineers and designers utilize SolidWorks in industry. The author developed the industry scenarios by combining his own industry experience with the knowledge of engineers, department managers, vendors, and manufacturers. These professionals are directly involved with SolidWorks every day. Their responsibilities go far beyond the creation of just a 3D model.

Engineering Graphics with SOLIDWORKS 2016 and video instruction is written to assist the technical school, two year college, four year university instructor/student or industry professional that is a beginner or intermediate SOLIDWORKS user. The book combines the fundamentals of engineering graphics and dimensioning practices with a step-by-step project based approach to learning SOLIDWORKS with video instructions. Learn by doing, not just by reading. The book is divided into four sections: Chapters 1 - 3 explore the history of engineering graphics, manual sketching techniques, orthographic projection, Third vs. First angle projection, multi-view drawings, dimensioning practices (ASME Y14.5-2009 standard), line type, fit type, tolerance, fasteners in general, general thread notes and the history of CAD leading to the development of SOLIDWORKS. Chapters 4 - 9 explore the SOLIDWORKS User Interface and CommandManager, Document and System properties, simple machine parts, simple and complex assemblies, proper design intent, design tables, configurations, multi-sheet, multi-view drawings, BOMs, and Revision tables using basic and advanced features. Follow the step-by-step instructions in over 80 activities to develop eight parts, four sub-assemblies, three drawings and six document templates. Chapter 10 provides a section on the Certified Associate - Mechanical Design (CSWA) program with sample exam questions and initial and final SOLIDWORKS

features. Understand the terms and technology used in low cost 3D printers. Review individual exercises analyze and examine usage competencies based on the chapter objectives. The book is designed to complement the SOLIDWORKS Tutorials located in the SOLIDWORKS Help menu. Desired outcomes and usage competencies are listed for each project. Know your objectives up front. Follow the step-by step procedures to achieve your design goals. Work between multiple documents, features, commands, and properties that represent how engineers and designers utilize SOLIDWORKS in industry. The author developed the industry scenarios by combining his own industry experience with the knowledge of engineers, department managers, vendors, and manufacturers. These professionals are directly involved with SOLIDWORKS every day. Their responsibilities go far beyond the creation of

United States Air Force Academy

Engineering Drawing and Design

It helps one to convert his ideas into reality through drawing. This subject also helps one to develop imagination. This book helps both the faculty and students to understand the concepts without the necessity of consulting other books. The book presents step-by-step approach with important notes to remember at the end of each topic. Problems under various categories and university questions are also included in the exercises. The book also covers one "Straight lines" chapter which is not covered in any other book.

Engineering Graphics Essentials with AutoCAD 2021 Instruction gives students a basic understanding of how to create and read engineering drawings by presenting principles in a logical and easy to understand manner. It covers the main topics of engineering graphics, including tolerancing and fasteners, while also teaching students the fundamentals of AutoCAD 2021. This book features independent learning material containing supplemental content to further reinforce these principles. Through its many different exercises this text is designed to encourage students to interact with the instructor during lectures, and it will give students a superior understanding of engineering graphics and AutoCAD. The independent learning material allows students to go through the topics of the book independently. The main content of the material contains pages that summarize the topics covered in the book. Each page has voice over content that simulates a lecture environment. There are also interactive examples that allow students to go through the instructor led and in-class student exercises found in the book on their own. Video examples are also included to supplement the learning process. Multimedia Content • Summary pages with audio lectures • Interactive exercises and puzzles • Videos demonstrating how to solve selected problems • AutoCAD video tutorials • Supplemental problems and solutions • Tutorial starter files Each chapter contains these types of exercises: • Instructor led in-class exercises Students complete these exercises in class using information presented by the instructor using the PowerPoint slides included in the instructor files. • In-class student exercises These are exercises that students complete in class using the principles presented in the lecture. • Video Exercises These exercises are found in the text and correspond to videos found in the independent learning material. In the videos the author shows how to complete the exercise as well as other possible solutions and common mistakes to avoid. • Interactive Exercises These exercises are found in the independent learning material and allow students to test what they've learned and instantly see the results. • End of chapter problems These problems allow students to apply the principles presented in the book. All exercises are on perforated pages that can be handed in as assignments. • Review Questions The review questions are meant to encourage

students to recall and consider the content found in the text by having them formulate descriptive answers concepts: Step-by-step format throughout the text allows students tothese questions • Crossword Puzzles Each chapter features a short crossword puzzle that emphasizes to work directly from the text to the screen and provides an important terms, phrases, concepts, and symbols found in the text.

Engineering Graphics with SOLIDWORKS 2015 and video instruction is written to assist the technical school, two year college, four year university instructor/student or industry professional that is a beginner<br>
productivity enhancements. Exercises, sample problems, and or intermediate SOLIDWORKS user. The book combines the fundamentals of engineering graphics and projects appear in each chapter, providing examples of software dimensioning practices with a step-by-step project based approach to learning SOLIDWORKS with video instructions. Learn by doing, not just by reading. The book is divided into four sections: Chapters 1 - 3 explore the history of engineering graphics, manual sketching techniques, orthographic projection, Third vs. First angle projection, multi-view drawings, dimensioning practices (ASME Y14.5-2009 standard), line type, fit type, tolerance, fasteners in general, general thread notes and the history of CAD leading to the development of SOLIDWORKS. Chapters 4 - 9 explore the SOLIDWORKS User Interface and CommandManager, Document and System properties, simple machine parts, simple and complexassemblies, proper designintent, design tables, configurations, multi-biew deximings, its features to solve various design problems. Engineering BOMs, and Revision tables using basic and advanced features. Follow the step-by-step instructions in over 80 activities to developeight parts, four sub-assemblies, three drawings and six document templates student wanting to learn to create engineering drawings. Chapter 10 provides a section on the Certified Associate - Mechanical Design (CSWA) program with sample exam questions and initial and final SOLIDWORKS models. Chapter 11 provides a section on Additive Manufacturing (3D printing) and its benefits and features. Understand the terms and technology University, Kurushetra. used in low cost 3D printers. Review individual features, commands, and tools using the video instruction SOLIDWORKS 2019 and Engineering Graphics: An Integrated Approach and SOLIDWORKS Help. The chapter exercises analyze and examine usage competencies based on the combines an introduction to SOLIDWORKS 2019 with a comprehensive chapter objectives. The book is designed to complement the SOLIDWORKS Tutorials located in the SOLIDWORKS Help menu. Desired outcomes and usage competencies are listed for each project. Know your objectives up front. Follow the step-by step procedures to achieve your design goals. Work between multiple documents, features, commands, and properties that represent how engineers and designersutilize SOLIDWORKS in industry. The author developed the industry scenarios by combining exercises in this book cover the performance tasks that are

his own industry experience with the knowledge of engineers, department managers, vendors, and manufacturers. These professionals are directly involved with SOLIDWORKS every day. Their responsibilities go far beyond the creation of just a 3D model.

Engineering Graphics with SOLIDWORKS 2015 and Video Instruction

## Principle of Engineering Graphics And Drawing

## Engineering Graphics with SolidWorks 2014 and Video Instruction SOLIDWORKS 2016 and Engineering Graphics

## Engineering Graphics, with Computer Graphics

In Engineering Graphics with AutoCAD 2020, award-winning CAD instructor and author James Bethune teaches technical drawing using AutoCAD 2020 as its drawing instrument. Taking a step-bystep approach, this textbook encourages students to work at their own pace and uses sample problems and illustrations to guide them through the powerful features of this drawing program. More than 680 exercise problems provide instructors with a variety of assignment material and students with an opportunity to develop their creativity and problem-solving capabilities. Effective pedagogy throughout the text helps students learn and retain

excellent reference during and after the course. Latest coverage is provided for dynamic blocks, user interface improvements, and capabilities and giving students an opportunity to apply their own knowledge to realistic design situations. ANSI standards are discussed when appropriate, introducing students to the appropriate techniques and national standards. Illustrations and sample problems are provided in every chapter, supporting the step-by-step approach by illustrating how to use AutoCAD 2020 and Graphics with AutoCAD 2020 will be a valuable resource for every In First Angle Projection . For the students of B.E./B.Tech of Maharshi Dayanand University (MDU),Rohtak and Kurushetra

coverage of engineering graphics principles. Not only will this unified approach give your course a smoother flow, your students will also save money on their textbooks. What's more, the included on the Certified SOLIDWORKS Associate (CSWA) Examination. Reference guides located at the front of the book and in each chapter show where these performance tasks are covered. The primary goal of SOLIDWORKS 2019 and Engineering Graphics: An Integrated Approach is to introduce the aspects of Engineering Graphics with the use of modern Computer Aided Design package – SOLIDWORKS 2019. This text is intended to be used as a training guide for students and professionals. The chapters in this text proceed in a pedagogical fashion to guide you from constructing basic shapes to making complete sets of engineering drawings. This text takes a hands-on, exercise-intensive approach to all the important concepts of Engineering Graphics, as well as in-depth discussions of parametric feature-based CAD techniques. This textbook contains a series of sixteen chapters, with detailed step-by-step tutorial style lessons, designed to introduce beginning CAD users to the graphics language used in all branches of technical industry. This book does not attempt to cover all of SOLIDWORKS 2019's features, only to provide an

introduction to the software. It is intended to help you establish a good basis for exploring and growing in the exciting field of Computer Aided Engineering.

Engineering Drawing

The Commonwealth and International Library: Mechanical Engineering Division

Engineering Graphics: For RGPV

Engineering Graphics with SOLIDWORKS 2016 and Video Instruction Engineering Drawing from the Beginning

This book provides a detailed study of geometrical drawing through simple and well-explained worked-out examples and exercises. This book is designed for students of first year Engineering Diploma course, irrespective of their branches of study. The book is divided into seven modules. Module A covers the fundamentals of manual drafting, lettering, freehand sketching and dimensioning of views. Module B describes two-dimensional drawings like geometrical constructions, conics, miscellaneous curves and scales. Three-dimensional drawings, such as projections of points, lines, plane lamina, geometrical solids and their different sections are well-explained in Module C. Module D deals with intersection of surfaces and their developments. Drawing of pictorial views is illustrated in Module E, which includes isometric projection, oblique projection and perspective projections. The fundamentals of machine drawing are covered in Module F. Finally, in Module G, the book introduces computer-aided drafting (CAD) to make the readers familiar with the state-of-the-art techniques of drafting. KEY FEATURES : Follows the International Standard Organization (ISO) code of practice for drawing. Includes a large number of dimensioned illustrations, worked-out examples, and Polytechnic questions and answers to explain the geometrical drawing process. Contains chapter-end exercises to help students develop their drawing skills.

Engineering Graphics with SOLIDWORKS 2022 is written to assist students, designers, engineers and professionals who are new to SOLIDWORKS. The book combines the fundamentals of engineering graphics and dimensioning practices with a step-by-step project based approach to learning SOLIDWORKS. The book is divided into four sections with 11 Chapters. Chapters 1 - 3: Explore the history of engineering graphics, manual sketching techniques, orthographic projection, Third vs. First angle projection, multi-view drawings, dimensioning practices (ASME Y14.5-2009 standard), line type, fit type, tolerance, fasteners in general, general thread notes and the history of CAD leading to the development of SOLIDWORKS. Chapters 4 - 9: Comprehend the SOLIDWORKS User Interface and CommandManager, Document and System properties, simple machine parts, simple and complex assemblies, proper design intent, design tables, configurations, multi-sheet, multi-view drawings, BOMs, and Revision tables using basic and advanced features. Follow the step-by-step instructions in over 80 activities to develop eight parts, four subassemblies, three drawings and six document templates. Chapter 10: Prepare for the Certified SOLIDWORKS Associate (CSWA) exam. Understand the curriculum and categories of the CSWA exam and the required model knowledge needed to successfully take the exam. Chapter 11: Provide a basic understanding between Additive vs. Subtractive manufacturing. Discuss Fused Filament Fabrication (FFF), STereoLithography (SLA), and Selective Laser Sintering (SLS) printer technology. Select suitable filament material. Comprehend 3D printer terminology. Knowledge of preparing, saving, and printing a model on a Fused Filament Fabrication 3D printer. Information on the pedagogy. The coverage of topics has been made more clear and concise through over 300 solved examples Certified SOLIDWORKS Additive Manufacturing (CSWA-AM) exam. Review individual features, commands, and tools using SOLIDWORKS Help. The chapter exercises analyze and examine usage competencies based on the chapter objectives. The book is designed to complement the SOLIDWORKS Tutorials located in the SOLIDWORKS Help menu. Desired outcomes and usage competencies are listed for each project. Know your objectives up front. Follow the step-by step procedures to achieve your design goals. Work between multiple documents, features, commands, and properties that represent how engineers and designers utilize SOLIDWORKS in industry. The author developed the industry scenarios by combining his own industry experience with the knowledge of engineers, department managers, vendors and manufacturers.

approach give your course a smoother flow, your students will also save money on their textbooks. What's more, the exercises in this book cover the performance tasks that are included on the Certified SOLIDWORKS Associate (CSWA) Examination. Reference guides located at the front of the book and in each chapter show where these performance tasks are covered. The primary goal of SOLIDWORKS 2020 and Engineering Graphics: An Integrated Approach is to introduce the aspects of Engineering Graphics with the use of modern Computer Aided Design package – SOLIDWORKS 2020. This text is intended to be used as a training guide for students and professionals. The chapters in this text proceed in a pedagogical fashion to guide you from constructing basic shapes to making complete sets of engineering drawings. This text takes a hands-on, exercise-intensive approach to all the important concepts of Engineering Graphics, as well as in-depth discussions of parametric feature-based CAD techniques. This textbook contains a series of sixteen chapters, with detailed step-by-step tutorial style lessons, designed to introduce beginning CAD users to the graphics language used in all branches of technical industry. This book does not attempt to cover all of SOLIDWORKS 2020 sfeatures, only to provide an introduction to the software. It is intended to help you establish a good basis for exploring and growing in the exciting field of Computer Aided Engineering. Engineering Graphics with SOLIDWORKS 2017 and Video Instruction Engineering Graphics with SOLIDWORKS 2019 Engineering Graphics with AutoCAD 2020 An Integrated Approach

SOLIDWORKS 2020 and Engineering Graphics: An Integrated Approach combines an introduction to SOLIDWORKS 2020 with a comprehensive coverage of engineering graphics principles. Not only will this unified A Manual of Engineering Drawing

SOLIDWORKS 2017 and Engineering Graphics: An Integrated Approach combines an introduction to SOLIDWORKS 2017 with a comprehensive coverage of engineering graphics principles. Not only will this unified approach give your course a smoother flow, your students will also save money on their textbooks. What's more, the exercises in this book cover the performance tasks that are included on the Certified SOLIDWORKS Associate (CSWA) Examination. Reference guides located at the front of the book and in each chapter show where these performance tasks are covered. The primary goal of SOLIDWORKS 2017 and Engineering Graphics: An Integrated Approach is to introduce the aspects of Engineering Graphics with the use of modern Computer Aided Design package – SOLIDWORKS 2017. This text is intended to be used as a training guide for students and professionals. The chapters in this text proceed in a pedagogical fashion to guide you from constructing basic shapes to making complete sets of engineering drawings. This text takes a hands-on, exercise-intensive approach to all the important concepts of Engineering Graphics, as well as in-depth discussions of parametric feature-based CAD techniques. This textbook contains a series of sixteen chapters, with detailed step-by-step tutorial style lessons, designed to introduce beginning CAD users to the graphics language used in all branches of technical industry. This book does not attempt to cover all of SOLIDWORKS 2017 sfeatures, only to provide an introduction to the software. It is intended to help you establish a good basis for exploring and growing in the exciting field of Computer Aided Engineering. Engineering Drawing, 2e continues to cover all the fundamental topics of the field, while maintaining its unique focus on the logic behind each concept and method. Based on extensive market research and reviews of the first edition, this edition includes a new chapter on scales, the latest version of AutoCAD, and new and exercises, with new problems added to help students work progressively through them. Combining technical accuracy with readable explanations, this book will be invaluable to both first-year undergraduate engineering students as well as those preparing for professional exams. Engineering Graphics Essentials with AutoCAD 2019 Instruction gives students a basic understanding of how to create and read engineering drawings by presenting principles in a logical and easy to understand manner. It covers the main topics of engineering graphics, including tolerancing and fasteners, while also teaching students the fundamentals of AutoCAD 2019. This book features independent learning material containing supplemental content to further reinforce these principles. Through its many different exercises this text is designed to encourage students to interact with the instructor during lectures, and it will give

students a superior understanding of engineering graphics and AutoCAD. The independent learning material Engineering Graphics with SOLIDWORKS 2022 allows students to go through the topics of the book independently. The main content of the material contains pages that summarize the topics covered in the book. Each page has voice over content that simulates a lecture environment. There are also interactive examples that allow students to go through the instructor led and in-class student exercises found in the book on their own. Video examples are also included to supplement the learning process. ENGINEERING GRAPHICS FOR DEGREE

For Students and Draftsmen

Engineering Graphics Essentials with AutoCAD 2021 Instruction SOLIDWORKS 2020 and Engineering Graphics

Engineering Drawing from the Beginning, Volume 2 discusses the methods for communicating technical engineering concepts through illustrations and drawings. This volume covers the more advance techniques in engineering drawing. The coverage of the text includes the helix, which is the path traced by a point moving uniformly around the surface of a right cylinder that is moving axially. The book also covers drawings of solid objects such as prisms, pyramids, and cones, along with hollow objects made from sheet material. In Chapter 5, the text presents the conventional representations of common features. The sixth chapter deals with all forms of fastenings, while the seventh chapter talks about metrication in the drawing office. The last chapter details the working drawings of assemblies and parts taken from those assemblies. The text will be most useful to students and professional engineers, as both learning material and reference source.

For Polytechnic Students (Diploma Courses) of Maharastra and Other Indian States. According to the Bureau of Indian Standards(BIS) SP:461988 and IS:6961972. Also includes chapter on Computer Aided Drafting. More than 1000 illustrations with Proper Explanation. Numerous solved problems, questions for selfexplanation and problems for practice are also given..

Engineering Graphics with SOLIDWORKS 2020 is written to assist students, designers, engineers and professionals who are new to SOLIDWORKS. The book combines the fundamentals of engineering graphics and dimensioning practices with a step-by-step project based approach to learning SOLIDWORKS. The book is divided into four sections with 11 Chapters. Chapters 1 - 3: Explore the history of engineering graphics, manual sketching techniques, orthographic projection, Third vs. First angle projection, multi-view drawings, dimensioning practices (ASME Y14.5-2009 standard), line type, fit type, tolerance, fasteners in general, general thread notes and the history of CAD leading to the development of SOLIDWORKS. Chapters 4 - 9: Comprehend the SOLIDWORKS User Interface and CommandManager, Document and System properties, simple machine parts, simple and complex assemblies, proper design intent, design tables, configurations, multi-sheet, multi-view drawings, BOMs, and Revision tables using basic and advanced features. Follow the step-by-step instructions in over 80 activities to develop eight parts, four subassemblies, three drawings and six document templates. Chapter 10: Prepare for the Certified SOLIDWORKS Associate (CSWA) exam. Understand the curriculum and categories of the CSWA exam and the required model knowledge needed to successfully take the exam. Chapter 11: Provide a basic understanding between Additive vs. Subtractive manufacturing. Discuss Fused Filament Fabrication (FFF), STereoLithography (SLA), and Selective Laser Sintering (SLS) printer technology. Select suitable filament material. Comprehend 3D printer terminology. Knowledge of preparing, saving, and printing a model on a Fused Filament Fabrication 3D printer. Information on the CommandManager, Document and System properties, simple machine parts, simple and complex assemblies, prope Certified SOLIDWORKS Additive Manufacturing (CSWA-AM) exam. Review individual features, commands, and tools using SOLIDWORKS Help. The chapter exercises analyze and examine usage competencies based on the chapter objectives. The book is designed to complement the SOLIDWORKS Tutorials located in the SOLIDWORKS Help menu. Desired outcomes and usage competencies are listed for each project. Know your objectives up front. Follow the step-by step procedures to achieve your design goals. Work between multiple documents, features, commands, and properties that represent how engineers and designers utilize SOLIDWORKS in industry. The author developed the industry scenarios by combining his own industry experience with the knowledge of engineers, department managers, vendors and manufacturers.

British and International Standards

Engineering Graphics with an Introduction to AutoCAD

A Step-by-Step Project Based Approach

Geometry of Engineering Drawing

Engineering Graphics Essentials with AutoCAD 2023 Instruction gives students a basic understanding of how to create and read engineering drawings by presenting principles in a logical and easy to understand manner. It covers the main topics of engineering graphics, including tolerancing and fasteners, while also teaching students the fundamentals of AutoCAD 2023. This book features independent learning material containing supplemental content to further reinforce these principles. Through its many different exercises this text is designed to encourage students to interact with the instructor during lectures, and it will give students a superior understanding of engineering graphics and AutoCAD. The independent learning material allows students to go through the topics of the book independently. The main content of the material contains pages that summarize the topics covered in the book. Each page has voice over content that simulates a lecture environment. There are also interactive examples that allow students to go through the instructor led and in-class student exercises found in the book on their own. Video tutorials of every AutoCAD lesson in the book, as well as selected problems from the book, are included to supplement the learning process. Multimedia Content • AutoCAD video tutorials of every lesson in the book (includes closed captioning) • Videos demonstrating how to solve selected problems (includes closed captioning) • Summary pages with audio lectures (includes closed captioning) • Interactive exercises and puzzles • Supplemental problems and solutions • Tutorial starter files Each chapter contains these types of exercises: • Instructor led in-class exercises Students complete these exercises in class using information presented by the instructor using the PowerPoint slides included in the instructor files. • In-class student exercises These are exercises that students complete in class using the principles presented in the lecture. • AutoCAD Video Tutorials The author recorded videos showing you how to complete every AutoCAD lesson in the book. The author not only shows you how to complete the lessons, but also provides valuable insight and helpful tips on using AutoCAD along the way. • Video Exercises These exercises are found in the text and correspond to videos found in the independent learning material. In the videos the author shows how to complete the exercise as well as other possible solutions and common mistakes to avoid. • Interactive Exercises These exercises are found in the independent learning material and allow students to test what they've learned and instantly see the results. • End of chapter problems These problems allow students to apply the principles presented in the book. All exercises are on perforated pages that can be handed in as assignments. • Review Questions The review questions are meant to encourage students to recall and consider the content found in the text by having them formulate descriptive answers to these questions. • Crossword Puzzles Each chapter features a short crossword puzzle that emphasizes important terms, phrases, concepts, and symbols found in the text. Engineering Graphics with SOLIDWORKS 2021 is written to assist students, designers, engineers and professionals who are new to SOLIDWORKS. The book combines the fundamentals of engineering graphics and dimensioning practices with a step-by-step project based approach to learning SOLIDWORKS. The book is divided into four sections with 11 Chapters. Chapters 1 - 3: Explore the history of engineering graphics, manual sketching techniques, orthographic projection, Third vs. First angle projection, multi-view drawings, dimensioning practices (ASME Y14.5-2009 standard), line type, fit type, tolerance, fasteners in general, general thread notes and the history of CAD leading to the development of SOLIDWORKS. Chapters 4 - 9: Comprehend the SOLIDWORKS User Interface and design intent, design tables, configurations, multi-sheet, multi-view drawings, BOMs, and Revision tables using basic and advanced features. Follow the step-by-step instructions in over 80 activities to develop eight parts, four subassemblies, three drawings and six document templates. Chapter 10: Prepare for the Certified SOLIDWORKS Associate (CSWA) exam. Understand the curriculum and categories of the CSWA exam and the required model knowledge needed to successfully take the exam. Chapter 11: Provide a basic understanding between Additive vs. Subtractive manufacturing. Discuss Fused Filament Fabrication (FFF), STereoLithography (SLA), and Selective Laser Sintering (SLS) printer technology. Select suitable filament material. Comprehend 3D printer terminology. Knowledge of preparing, saving, and printing a model on a Fused Filament Fabrication 3D printer. Information on the

Certified SOLIDWORKS Additive Manufacturing (CSWA-AM) exam. Review individual features, commands, and tools using SOLIDWORKS Help. The chapter exercises analyze and examine usage competencies based on the chapter objectives. The book is designed to complement the SOLIDWORKS Tutorials located in the SOLIDWORKS Help menu. Desired outcomes and usage competencies are listed for each project. Know your objectives up front. Follow the step-by step procedures to achieve your design goals. Work between multiple documents, features, commands, and properties that represent how engineers and designers utilize SOLIDWORKS in industry. The author developed the industry scenarios by combining his own industry experience with the knowledge of engineers, department managers, vendors and manufacturers.

The Manual of Engineering Drawing has long been recognised as the student and practising engineer's guide to producing engineering drawings that comply with ISO and British Standards. The information in this book is equally applicable to any CAD application or manual drawing. The second edition is fully in line with the requirements of the new British Standard BS8888: 2002, and will help engineers, lecturers and students with the transition to the new standards. BS8888 is fully based on the relevant ISO standards, so this book is also ideal for an international readership. The comprehensive scope of this book encompasses topics including orthographic, isometric and oblique projections, attempt to cover all of SOLIDWORKS 2016's features, only to provide an introduction to the electric and hydraulic diagrams, welding and adhesive symbols, and guidance on tolerancing. Written by a member of the ISO committee and a former college lecturer, the Manual of Engineering Drawing combines up-to-the-minute technical accuracy with clear, readable explanations and numerous diagrams. This approach makes this an ideal student text for vocational courses in engineering drawing and undergraduates studying engineering design / product design. Colin Simmons is a member of the BSI and ISO Draughting Committees and an Engineering Standards Consultant. He was formerly Standards Engineer at Lucas CAV. \* Fully in line with the latest ISO Standards \* A textbook and reference guide for students and engineers involved in design engineering and product design \* Written by a former lecturer and a current member of the relevant standards committees FOR DIPLOMA

SOLIDWORKS 2016 and Engineering Graphics: An Integrated Approach combines an introduction to SOLIDWORKS 2016 with a comprehensive coverage of engineering graphics principles. Not only will this unified approach give your course a smoother flow, your students will also save money on their textbooks. What's more, the exercises in this book cover the performance tasks that are

Communication, Analysis, Creative Design

Engineering Graphics with SOLIDWORKS 2020

A Manual of Engineering Drawing for Students and Draftsment

A Textbook for Engineering and Other Students

students who have already received some instruction in elementary plane geometry, graph plotting, and the use T of vectors. It also covers the requirements of Secondary School pupils taking Practical Geometry at the Advanced Level. The grouping adopted, in which Plane Geometry is dealt with in Part I, and Solid or Descriptive Geometry in Part II, is artificial, and it is the intention that the two parts should be read concurrently. The logical treatment of the subject presents many difficulties and the sequence of the later chapters in both parts is necessarily a compromise; as an illustration, certain of the more easy inter sections and developments might with advantage be taken at an earlier stage than that indicated. In Part I considerable space has been devoted to Engineering Graphics, particularly to the applications of graphical integration. The use of graphical methods of computation is fully justified in most engineering problems of a practical nature-especially where analytical methods would prove laborious -the results obtained being as accurate as the data warrant. The second edition of Engineering Drawing continues to cover all the fundamental topics of the field. This edition includes a new chapter on scales, the latest version of AutoCAD, and new pedagogy. Combining technical accuracy with readable explana

HIS BOOK IS INTENDED TO PROVIDE A COURSE IN PRACTICAL Geometry for engineering history of engineering graphics, manual sketching techniques, orthographic projection, Third vs. First ENGINEERING GRAPHICS Engineering Graphics with SOLIDWORKS 2019 is written to assist students, designers, engineers and professionals who are new to SOLIDWORKS. The book combines the fundamentals of engineering graphics and dimensioning practices with a step-by-step project based approach to learning SOLIDWORKS. The book is divided into four sections with 11 Chapters. Chapters 1 - 3: Explore the angle projection, multi-view drawings, dimensioning practices (ASME Y14.5-2009 standard), line type, fit type, tolerance, fasteners in general, general thread notes and the history of CAD leading to the development of SOLIDWORKS. Chapters 4 - 9: Comprehend the SOLIDWORKS User Interface and CommandManager, Document and System properties, simple machine parts, simple and complex assemblies, proper design intent, design tables, configurations, multi-sheet, multi-view drawings, BOMs, and Revision tables using basic and advanced features. Follow the step-by-step instructions in over 80 activities to develop eight parts, four sub-assemblies, three drawings and six document templates. Chapter 10: Prepare for the Certified SOLIDWORKS Associate (CSWA) exam. Understand the curriculum and categories of the CSWA exam and the required model knowledge needed to successfully take the exam. Chapter 11: Provide a basic understanding between Additive vs. Subtractive manufacturing. Discuss Fused Filament Fabrication (FFF), STereoLithography (SLA), and Selective Laser Sintering (SLS) printer technology. Select suitable filament material. Comprehend 3D printer terminology. Knowledge of preparing, saving, and printing a model on a Fused Filament Fabrication 3D printer. Information on the Certified SOLIDWORKS Additive Manufacturing (CSWA-AM) exam. Review individual features, commands, and tools using SOLIDWORKS Help. The chapter exercises analyze and examine usage competencies based on the chapter objectives. The book is designed to complement the SOLIDWORKS Tutorials located in the SOLIDWORKS Help menu. Desired outcomes and usage

included on the Certified SOLIDWORKS Associate (CSWA) Examination. Reference guides located at the front of the book and in each chapter show where these performance tasks are covered. The primary goal of SOLIDWORKS 2016 and Engineering Graphics: An Integrated Approach is to introduce the aspects of Engineering Graphics with the use of modern Computer Aided Design package – SOLIDWORKS 2016. This text is intended to be used as a training guide for students and professionals. The chapters in this text proceed in a pedagogical fashion to guide you from constructing basic shapes to making complete sets of engineering drawings. This text takes a handson, exercise-intensive approach to all the important concepts of Engineering Graphics, as well as indepth discussions of parametric feature-based CAD techniques. This textbook contains a series of fifteen chapters, with detailed step-by-step tutorial style lessons, designed to introduce beginning CAD users to the graphics language used in all branches of technical industry. This book does not software. It is intended to help you establish a good basis for exploring and growing in the exciting field of Computer Aided Engineering. Descriptive Geometry by the Direct Method Engineering Graphics with SolidWorks 2013 and Video Instruction Engineering Graphics Essentials with AutoCAD 2019 Instruction Engineering Graphics Essentials with AutoCAD 2023 Instruction

competencies are listed for each project. Know your objectives up front. Follow the step-by step procedures to achieve your design goals. Work between multiple documents, features, commands, and properties that represent how engineers and designers utilize SOLIDWORKS in industry. The author developed the industry scenarios by combining his own industry experience with the knowledge of engineers, department managers, vendors and manufacturers. Although the world of drawing has changed from graphite technology (i.e. conventional pencils, drawing paper, instruments and associated skills) to graphic technology (i.e. computer assisted drawing and drafting), the basics of the subject are equally important in either of the approaches. The teaching-learning process for engineering drawing calls for more imaginative thinking on the part of the student than may be needed for learning other subjects and ingenious ways for the teacher for communicating with the students so as to develop a scheme that enables a student to translate 3D visualization into a 2D graphic representation on a drawing in an easy manner. Learning engineering drawing is thus learning a new language for effective communication and uniform understanding between people dealing with physical objects. The book also includes a chapter on AutoCAD which will serve as a good course material to students and teachers of engineering drawing. The language used for presentation has been simple, since the focus is the first year students just entering the engineering discipline. The CD enclosed with the book contains "Power point presentations on Conversion of Orthographic view to Isometric and Conversion of Pictorial view to Orthographic Projections" to facilitate students as well as the teachers.

Engineering Graphics with SOLIDWORKS 2017 and Video Instruction is written to assist students, designers, engineers and professionals who are new to SOLIDWORKS. The book is divided into four sections: Chapters 1 - 3 explore the history of engineering graphics, manual sketching techniques, orthographic projection, Third vs. First angle projection, multi-view drawings, dimensioning practices (ASME Y14.5-2009 standard), line type, fit type, tolerance, fasteners in general, general thread notes and the history of CAD leading to the development of SOLIDWORKS. Chapters 4 - 9 explore the SOLIDWORKS User Interface and CommandManager, Document and System properties, simple machine parts, simple and complex assemblies, proper design intent, design tables, configurations, multi-sheet, multi-view drawings, BOMs, and Revision tables using basic and advanced features. Follow the step-by-step instructions in over 80 activities to develop eight parts, four sub-assemblies, three drawings and six document templates. Chapter 10 provides a section on the Certified Associate - Mechanical Design (CSWA) program with sample exam questions and initial and final SOLIDWORKS models. Chapter 11 provides a section on Additive Manufacturing (3D printing) and its benefits and features. Understand the terms and technology used in low cost 3D printers. Review individual features, commands, and tools using the video instruction and SOLIDWORKS Help. The chapter exercises analyze and examine usage competencies based on the chapter objectives. The book is designed to complement the SOLIDWORKS Tutorials located in the SOLIDWORKS Help menu. Desired outcomes and usage competencies are listed for each project. Know your objectives up front. Follow the step-by step procedures to achieve your design goals. Work between multiple documents, features, commands, and properties that represent how engineers and designers utilize SOLIDWORKS in industry. The author developed the industry scenarios by combining his own industry experience with the knowledge of engineers, department managers, vendors, and manufacturers. This professional is directly involved with SOLIDWORKS every day.

His responsibilities go far beyond the creation of just a 3D model. A Manual of Engineering Drawing for Students and Draftsmen Manual of Engineering Drawing Text and Video Instruction SOLIDWORKS 2019 and Engineering Graphics